## Package 'RFLPtools'

February 19, 2015

<span id="page-0-0"></span>Type Package Title Tools to analyse RFLP data Version 1.6 Date 2014-08-14 Author Fabienne Flessa, Alexandra Kehl, Mohammed Aslam Imtiaz, Matthias Kohl Maintainer Matthias Kohl <Matthias.Kohl@stamats.de> Description RFLPtools provides functions to analyse DNA fragment samples (i.e. derived from RFLP-analysis) and standalone BLAST report files (i.e. DNA sequence analysis). Depends R(>= 3.0.0), stats, utils, graphics, grDevices, RColorBrewer **Suggests** lattice,  $MKmisc(>= 0.8)$ License LGPL-3 NeedsCompilation no Repository CRAN

Date/Publication 2014-08-14 00:46:05

### R topics documented:

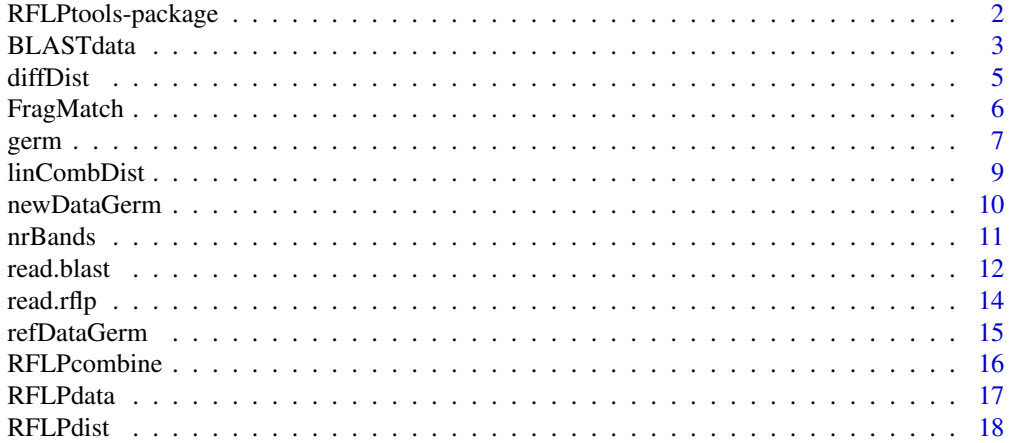

<span id="page-1-0"></span>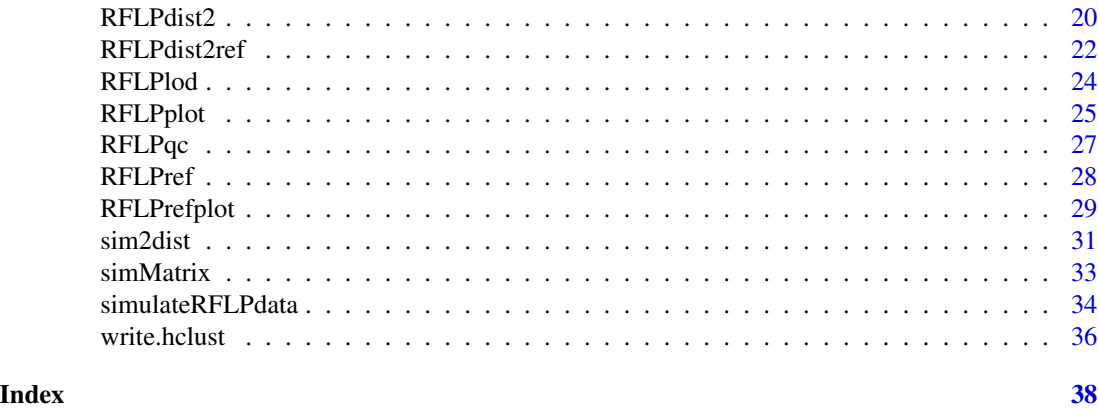

RFLPtools-package *Tools to analyse RFLP-data*

#### Description

RFLPtools provides functions to analyse DNA fragment samples (i.e. derived from RFLP-analysis) and standalone BLAST report files (i.e. DNA sequence analysis).

#### Details

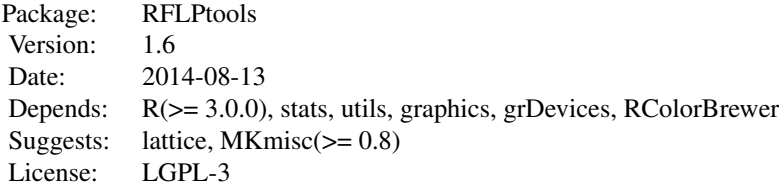

#### Author(s)

Fabienne Flessa <Fabienne.Flessa@uni-bayreuth.de>, Alexandra Kehl <Alexandra.Kehl@botgarten.uni-tuebingen.de>, Mohammed Aslam Imtiaz, Matthias Kohl <Matthias.Kohl@stamats.de>

*Maintainer: Matthias Kohl* <Matthias.Kohl@stamats.de>

#### References

Local Blast download: <ftp://ftp.ncbi.nih.gov/blast/executables/release/> Blast News: [http://blast.ncbi.nlm.nih.gov/Blast.cgi?CMD=Web&PAGE\\_TYPE=BlastNews](http://blast.ncbi.nlm.nih.gov/Blast.cgi?CMD=Web&PAGE_TYPE=BlastNews)

#### <span id="page-2-0"></span>BLASTdata 3

Ian A. Dickie, Peter G. Avis, David J. McLaughlin, Peter B. Reich. Good-Enough RFLP Matcher (GERM) program. Mycorrhiza 2003, 13:171-172.

Flessa, F., Kehl, A., Kohl, M. Analysing diversity and community structures using PCR-RFLP: a new software application. Molecular Ecology Resources 2013 Jul; 13(4):726-33.

Matsumoto, Masaru; Furuya, Naruto; Takanami, Yoichi; Matsuyama, Nobuaki. RFLP analysis of the PCR-amplified 28S rDNA in Rhizoctonia solani. Mycoscience 1996 37:351-356.

Persoh, D., Melcher, M., Flessa, F., Rambold, G.: First fungal community analyses of endophytic ascomycetes associated with Viscum album ssp. austriacum and itshost Pinus sylvestris. Fungal Biology 2010 Jul;114(7):585-96.

Poussier, Stephane; Trigalet-Demery, Danielle; Vandewalle, Peggy; Goffinet, Bruno; Luisetti, Jacques; Trigalet, Andre. Genetic diversity of Ralstonia solanacearum as assessed by PCR-RFLP of the hrp gene region, AFLP and 16S rRNA sequence analysis, and identification of an African subdivision. Microbiology 2000 146:1679-1692.

T. A. Saari, S. K. Saari, C. D. Campbell, I. J Alexander, I. C. Anderson. FragMatch - a program for the analysis of DNA fragment data. Mycorrhiza 2007, 17:133-136

#### Examples

```
data(RFLPdata)
res <- RFLPdist(RFLPdata)
plot(hclust(res[[1]]), main = "Euclidean distance")
par(mfrow = c(1,2))plot(hclust(RFLPdist(RFLPdata, nrBands = 3)), cex = 0.7)
RFLPplot(RFLPdata, nrBands = 3, mar.bottom = 6, cex.axis = 0.8)
data(RFLPref)
RFLPrefplot(RFLPdata, RFLPref, nrBands = 6, cex.axis = 0.8)
library(MKmisc)
data(BLASTdata)
res <- simMatrix(BLASTdata, sequence.range = TRUE, Min = 500)
myCol <- colorRampPalette(brewer.pal(8, "RdYlGn"))(128)
simPlot(res, col = myCol, minVal = 0,labels = colnames(res), title = "(Dis-)Similarity Plot")
```
<span id="page-2-1"></span>BLASTdata *Example data set for BLAST data*

#### Description

This is an example data set for BLAST data generated with standalone BLAST from NCBI.

#### Usage

data(RFLPdata)

#### Format

A data frame with 737 observations on the following four variables

query.id character: sequence identifier.

subject.id character: subject identifier.

identity numeric: identity between sequences (in percent).

alignment.length integer: number of nucleotides.

mismatches integer: number of mismatches.

gap.opens integer: number of gaps.

q.start integer: query sequence start.

q.end integer: query sequence end.

s.start integer: subject sequence start.

s.end integer: subject sequence end.

evalue numeric: evalue.

bit.score numeric: score value.

#### Details

The data was generated with standalone BLAST from NCBI. Pairwise similarities of DNA sequences are calculated among all sequences to analyse applying Standalone Blast with the parameters -m 8 -r 2 -G 5 -E 2.

Alternatively data can be generated with "local BLAST" implemented in BioEdit v7.0.9 using the additional parameters -m 8 -r 2 -G 5 -E 2 and by selecting "open output" and "tabular output".

#### Source

The data set was generated by F. Flessa.

#### References

Standalone Blast download: ftp://ftp.ncbi.nih.gov/blast/executables/release/

Blast News: http://blast.ncbi.nlm.nih.gov/Blast.cgi?CMD=Web&PAGE\_TYPE=BlastNews

BioEdit v7.0.9: Tom Hall, Ibis Biosciences; http://www.mbio.ncsu.edu/BioEdit/bioedit.html

Flessa, F., Kehl, A., Kohl, M. Analysing diversity and community structures using PCR-RFLP: a new software application. Molecular Ecology Resources 2013 Jul; 13(4):726-33.

#### Examples

data(BLASTdata) str(BLASTdata)

<span id="page-4-0"></span>

This function computes and returns the distance matrix computed by using the specified distance measure to compute the distances between the rows of a data matrix. Instead of the row values as in the case of [dist](#page-0-0), the successive differences of the row values are used.

#### Usage

```
diffDist(x, method = "euclidean", diag = FALSE, upper = FALSE, p = 2)
```
#### Arguments

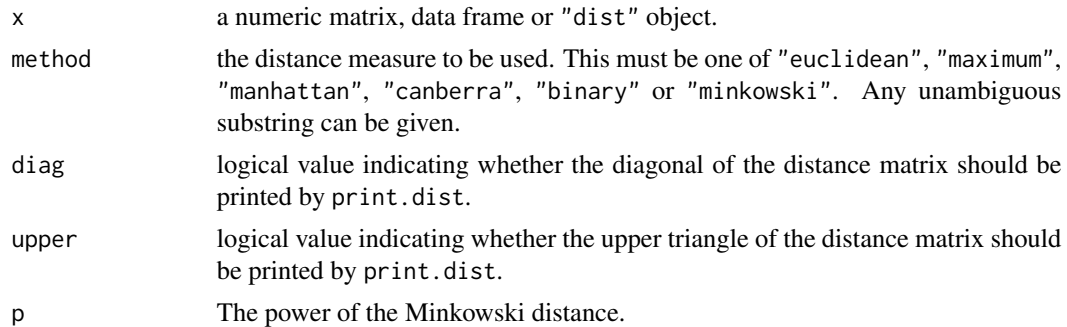

#### Details

This function computes and returns the distance matrix computed by using the specified distance measure to compute the distances between the rows of a data matrix. Instead of the row values as in the case of [dist](#page-0-0), the successive differences of the row values are used.

It's a simple wrapper function arround [dist](#page-0-0). For more details about the distances we refer to [dist](#page-0-0).

The function may be helpful, if there is a shift w.r.t.\ the measured bands; e.g.\ c(550, 500, 300, 250) vs.\ c(510, 460, 260, 210).

#### Value

diffDist returns an object of class "dist"; cf. [dist](#page-0-0).

#### Author(s)

Matthias Kohl <Matthias.Kohl@stamats.de>

#### References

Flessa, F., Kehl, A., Kohl, M. Analysing diversity and community structures using PCR-RFLP: a new software application. Molecular Ecology Resources 2013 Jul; 13(4):726-33.

#### Examples

```
## assume a shift in the measured bands
M <- rbind(c(550, 500, 300, 250), c(510, 460, 260, 210),
           c(550, 500, 300, 200))
dist(M)
diffDist(M)
```
FragMatch *Compute matches for RFLP data via FragMatch.*

#### Description

Compute matches for RFLP data using FragMatch - a program for the analysis of DNA fragment data.

#### Usage

```
FragMatch(newData, refData, maxValue = 1000, errorBound = 25,
          weight = 1, na.rm = TRUE)
```
#### Arguments

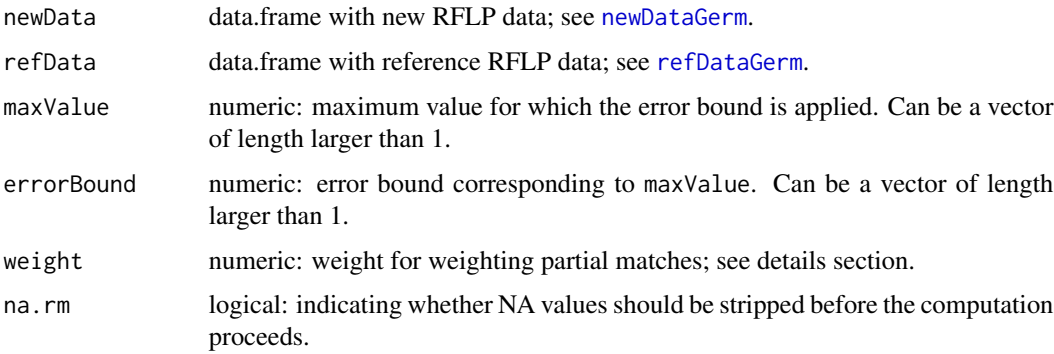

#### Details

A rather simple algorithm which consists of counting the number of matches where it is considered a match if the value is inside a range of +/- errorBound.

If there is more than one enzyme, one can use weights to give the partial perfect matches for a certain enzyme a higher (or also smaller) weight.

#### Value

A character matrix with entries of the form "a\_b" which means that there were a out of b possible matches.

<span id="page-5-0"></span>

#### <span id="page-6-0"></span> $g$ erm  $\sim$  7

#### Author(s)

Mohammed Aslam Imtiaz, Matthias Kohl <Matthias.Kohl@stamats.de>

#### References

T. A. Saari, S. K. Saari, C. D. Campbell, I. J Alexander, I. C. Anderson. FragMatch - a program for the analysis of DNA fragment data. Mycorrhiza 2007, 17:133-136

#### See Also

[newDataGerm](#page-9-1), [refDataGerm](#page-14-1)

#### Examples

data(refDataGerm) data(newDataGerm)

res <- FragMatch(newDataGerm, refDataGerm)

germ *Compute matches for RFLP data via GERM.*

#### Description

Compute matches for RFLP data using the Good-Enough RFLP Matcher (GERM) program.

#### Usage

```
germ(newData, refData, parameters = list("Max forward error" = 25,
                                         "Max backward error" = 25,
                                         "Max sum error" = 100,
                                         "Lower measurement limit" = 100),
     method = "joint", na.rm = TRUE)
```
#### Arguments

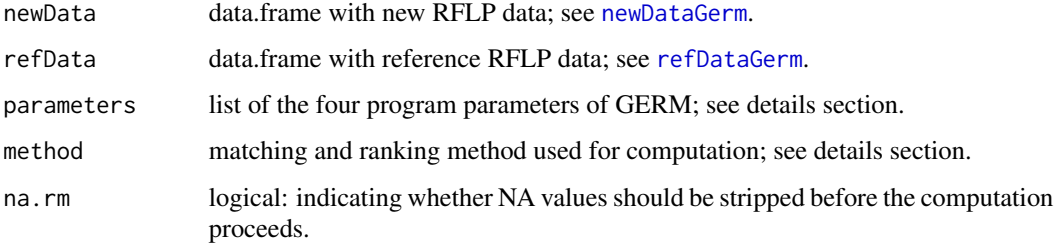

#### <span id="page-7-0"></span>Details

There are four matching and ranking methods which are "joint", "forward", "backward", and "sum". For more details see Dickie et al. (2003).

The parameters of the GERM software are: "Max forward error": Used if "matching and ranking method" is set to "forward" or "joint". "Max backward error": Used if "matching and ranking method" is set to "backward" or "joint". "Max sum error": Used for matching if "matching and ranking method" is set to "sum". "Lower measurement limit": The lower bound of measurements (often 100 or 50, depending on ladder used).

#### Value

A named list with the results.

#### Author(s)

Mohammed Aslam Imtiaz, Matthias Kohl <Matthias.Kohl@stamats.de>

#### References

Ian A. Dickie, Peter G. Avis, David J. McLaughlin, Peter B. Reich. Good-Enough RFLP Matcher (GERM) program. Mycorrhiza 2003, 13:171-172.

#### See Also

[newDataGerm](#page-9-1), [refDataGerm](#page-14-1)

#### Examples

data(refDataGerm) data(newDataGerm) ## Example 1 res1 <- germ(newDataGerm[1:7,], refDataGerm) ## Example 2 res2 <- germ(newDataGerm[8:15,], refDataGerm) ## Example 3 res3 <- germ(newDataGerm[16:20,], refDataGerm) ## all three examples in one step res.all <- germ(newDataGerm, refDataGerm)

<span id="page-8-0"></span>

This function computes linear combinations of distances.

#### Usage

```
linCombDist(x, distfun1, w1, distfun2, w2, diag = FALSE, upper = FALSE)
```
#### Arguments

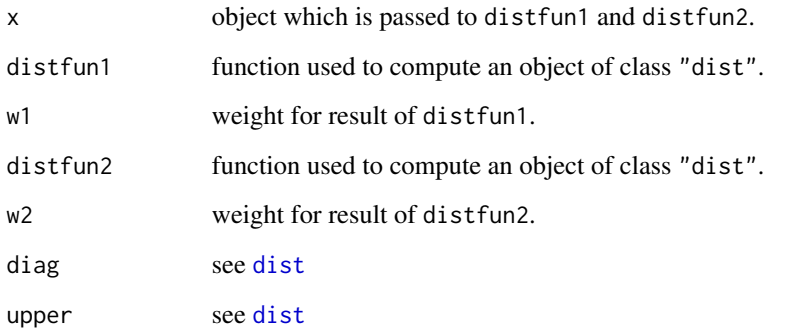

#### Details

This function computes and returns the distance matrix computed by a linear combination of two distance matrices.

#### Value

linCombDist returns an object of class "dist"; cf. [dist](#page-0-0).

#### Author(s)

Matthias Kohl <Matthias.Kohl@stamats.de>

#### References

Flessa, F., Kehl, A., Kohl, M. Analysing diversity and community structures using PCR-RFLP: a new software application. Molecular Ecology Resources 2013 Jul; 13(4):726-33.

#### Examples

```
## assume a shift in the measured bands
M <- rbind(c(550, 500, 300, 250), c(510, 460, 260, 210),
           c(700, 650, 450, 400), c(550, 490, 310, 250))
dist(M)
diffDist(M)
## convex combination of dist and diffDist
linCombDist(M, distfun1 = dist, w1 = 0.5, distfun2 = diffDist, w2 = 0.5)## linear combination
linCombDist(M, distfun1 = dist, w1 = 2, distfun2 = diffDist, w2 = 5)
## maximum distance
linCombDist(M, distfun1 = function(x) dist(x, method = "maximum"), w1 = 0.5,distfun2 = function(x) diffDist(x, method = "maximum"), w2 = 0.5)
data(RFLPdata)
distfun <- function(x) linCombDist(x, distfun1 = dist, w1 = 0.1, distfun2 = diffDist, w2 = 0.9)
par(mfrow = c(2, 2))plot(hclust(RFLPdist(RFLPdata, nrBands = 3, distfun = distfun)), cex = 0.7, cex.lab = 0.7)
RFLPplot(RFLPdata, nrBands = 3, distfun = distfun, mar.bottom = 6, cex.axis = 0.8)
plot(hclust(RFLPdist(RFLPdata, nrBands = 3)), cex = 0.7, cex.lab = 0.7)RFLPplot(RFLPdata, nrBands = 3, mar.bottom = 6, cex.axis = 0.8)
```
<span id="page-9-1"></span>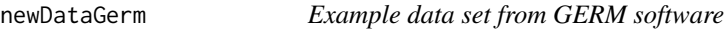

#### **Description**

This is the reference data taken from the GERM software.

#### Usage

data(newDataGerm)

#### Format

A data frame with 20 observations on the following six variables

Sample character: sample identifier.

Enzyme character: enzyme used.

Band integer: band number.

MW integer: molecular weight.

Genus character: genus of sample.

Species character: species of sample.

<span id="page-9-0"></span>

#### <span id="page-10-0"></span>nrBands 11

#### Details

See GERM software.

#### Source

The data set was taken from the GERM software (table 'Example Unknowns').

#### References

Ian A. Dickie, Peter G. Avis, David J. McLaughlin, Peter B. Reich. Good-Enough RFLP Matcher (GERM) program. Mycorrhiza 2003, 13:171-172.

#### Examples

data(newDataGerm) str(newDataGerm)

<span id="page-10-1"></span>nrBands *Function to compute number of bands.*

#### Description

Computes groups based on the number of bands per sample in a RFLP data set. Each group comprises RFLP-samples with equal number of bands.

#### Usage

nrBands(x)

#### Arguments

x data.frame with RFLP data; see [RFLPdata](#page-16-1).

#### Details

The function computes groups based on the number of bands per sample in a RFLP data set. Each group comprises RFLP-samples with equal number of bands.

#### Value

Number of bands per RFLP-samples.

#### Author(s)

Fabienne Flessa <Fabienne.Flessa@uni-bayreuth.de>, Alexandra Kehl <Alexandra.Kehl@botgarten.uni-tuebingen.de>, Matthias Kohl <Matthias.Kohl@stamats.de>

#### <span id="page-11-0"></span>References

Flessa, F., Kehl, A., Kohl, M. Analysing diversity and community structures using PCR-RFLP: a new software application. Molecular Ecology Resources 2013 Jul; 13(4):726-33.

#### See Also

[RFLPdata](#page-16-1), [RFLPdist2](#page-19-1), [dist](#page-0-0)

#### Examples

data(RFLPdata) nrBands(RFLPdata)

read.blast *Read BLAST data*

#### Description

Function to read BLAST data generated with standalone BLAST from NCBI.

#### Usage

read.blast(file, sep = "\t")

#### Arguments

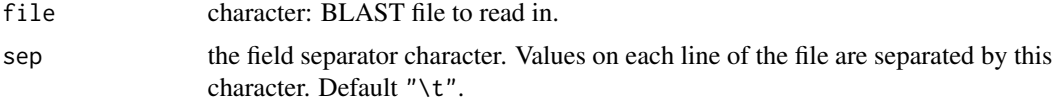

#### Details

The function reads data which was generated with standalone BLAST from NCBI; see ftp://ftp.ncbi.nih.gov/blast/executables

Possible steps: 1) Install NCBI BLAST 2) Generate and import database(s) 3) Apply BLAST with options outfmt and out; e.g. blastn -query Testquery -db Testdatabase -outfmt 6 -out out.txt or blastn -query Testquery -db Testdatabase -outfmt 10 -out out.csv One can also call BLAST from inside R by using function system system("blastn -query Testquery -db Testdatabase -outfmt 6 -out out.txt") 4) Read in the results test.res <- read.blast(file = "out.txt") or test.res  $\leq$  read.blast(file = "out.csv", sep = ",")

#### <span id="page-12-0"></span>read.blast 13

#### Value

A data.frame with variables

query.id character: sequence identifier.

subject.id character: subject identifier.

identity numeric: identity between sequences (in percent).

alignment.length integer: number of nucleotides.

mismatches integer: number of mismatches.

gap.opens integer: number of gaps.

q.start integer: query sequence start.

q.end integer: query sequence end.

s.start integer: subject sequence start.

s.end integer: subject sequence end.

evalue numeric: evalue.

bit.score numeric: score value.

#### Author(s)

Fabienne Flessa <Fabienne.Flessa@uni-bayreuth.de>, Alexandra Kehl <Alexandra.Kehl@botgarten.uni-tuebingen.de>, Matthias Kohl <Matthias.Kohl@stamats.de>

#### References

Standalone Blast download: ftp://ftp.ncbi.nih.gov/blast/executables/release/

Blast News: http://blast.ncbi.nlm.nih.gov/Blast.cgi?CMD=Web&PAGE\_TYPE=BlastNews

Flessa, F., Kehl, A., Kohl, M. Analysing diversity and community structures using PCR-RFLP: a new software application. Molecular Ecology Resources 2013 Jul; 13(4):726-33.

#### See Also

[BLASTdata](#page-2-1), [simMatrix](#page-32-1)

#### Examples

```
Dir <- system.file("extdata", package = "RFLPtools") # input directory
filename <- file.path(Dir, "BLASTexample.txt")
BLAST1 <- read.blast(file = filename)
str(BLAST1)
```
<span id="page-13-0"></span>

Function to read RFLP data (e.g. generated with software package Gene Profiler 4.05 (Scanalytics Inc.)) for DNA fragment analysis and genotyping, and exported to a text file.

#### Usage

read.rflp(file)

#### Arguments

file character: RFLP file to read in.

#### Details

The function reads data from a text file which was generated e.g. with the software package Gene Profiler 4.05 (Scanalytics Inc.) for DNA fragment analysis and genotyping. The data file contains sample identifier (Sample), band number (Band), molecular weight (MW) and gel identifier (Gel) (see [RFLPdata](#page-16-1)).

If gel identifier Gel is missing it is extracted from the sample identifier Sample.

#### Value

A data.frame with variables

Sample character: sample identifier.

Band integer: band number.

MW integer: molecular weight.

Gel character: gel identifier.

#### Author(s)

Fabienne Flessa <Fabienne.Flessa@uni-bayreuth.de>, Alexandra Kehl <Alexandra.Kehl@botgarten.uni-tuebingen.de>, Matthias Kohl <Matthias.Kohl@stamats.de>

#### References

Flessa, F., Kehl, A., Kohl, M. Analysing diversity and community structures using PCR-RFLP: a new software application. Molecular Ecology Resources 2013 Jul; 13(4):726-33.

#### See Also

[RFLPdata](#page-16-1), [RFLPdist](#page-17-1)

#### <span id="page-14-0"></span>refDataGerm 15

#### Examples

```
Dir <- system.file("extdata", package = "RFLPtools") # input directory
filename <- file.path(Dir, "RFLPexample.txt")
RFLP1 <- read.rflp(file = filename)
str(RFLP1)
filename <- file.path(Dir, "AZ091016_report.txt")
RFLP2 <- read.rflp(file = filename)
str(RFLP2)
```
<span id="page-14-1"></span>refDataGerm *Example data set from GERM software*

#### Description

This is the reference data taken from the GERM software.

#### Usage

data(refDataGerm)

#### Format

A data frame with 250 observations on the following six variables

Sample character: sample identifier.

Enzyme character: enzyme used.

Band integer: band number.

MW integer: molecular weight.

Genus character: genus of sample.

Species character: species of sample.

#### Details

See GERM software.

#### Source

The data set was taken from the GERM software (table 'Example Data').

#### References

Ian A. Dickie, Peter G. Avis, David J. McLaughlin, Peter B. Reich. Good-Enough RFLP Matcher (GERM) program. Mycorrhiza 2003, 13:171-172.

#### Examples

data(refDataGerm) str(refDataGerm)

<span id="page-15-0"></span>

Function to combine an arbitrary number of RFLP data sets.

#### Usage

RFLPcombine(...)

#### Arguments

... two or more data.frames with RFLP data.

#### Details

The data sets are combined using [rbind](#page-0-0).

If data sets with identical sample identifiers are given, the identifiers are made unique using [make.unique](#page-0-0).

#### Value

A data.frame with variables

Sample character: sample identifier.

Band integer: band number.

MW integer: molecular weight.

Gel character: gel identifier.

#### Author(s)

Fabienne Flessa <Fabienne.Flessa@uni-bayreuth.de>, Alexandra Kehl <Alexandra.Kehl@botgarten.uni-tuebingen.de>, Matthias Kohl <Matthias.Kohl@stamats.de>

#### References

Flessa, F., Kehl, A., Kohl, M. Analysing diversity and community structures using PCR-RFLP: a new software application. Molecular Ecology Resources 2013 Jul; 13(4):726-33.

#### See Also

[RFLPdata](#page-16-1)

#### Examples

```
data(RFLPdata)
res <- RFLPcombine(RFLPdata, RFLPdata, RFLPdata)
RFLPplot(res, nrBands = 4)
```
<span id="page-16-1"></span><span id="page-16-0"></span>

This is an example data set for RFLP data.

#### Usage

data(RFLPdata)

#### Format

A data frame with 737 observations on the following four variables

Sample character: sample identifier.

Band integer: band number.

MW integer: molecular weight.

Gel character: gel identifier.

#### Details

The molecular weight was determined using the software package Gene Profiler 4.05 (Scanalytics Inc.) for DNA fragment analysis and genotyping, and exported to a text file.

#### Source

The data set was generated by F. Flessa.

#### References

Flessa, F., Kehl, A., Kohl, M. Analysing diversity and community structures using PCR-RFLP: a new software application. Molecular Ecology Resources 2013 Jul; 13(4):726-33.

#### Examples

data(RFLPdata) str(RFLPdata)

<span id="page-17-1"></span><span id="page-17-0"></span>

Within each group containing RFLP-samples exhibiting a equal number of bands, the distance between the molecular weights is computed.

#### Usage

 $RFLPdist(x, distfun = dist, nrBands, LOD = 0)$ 

#### Arguments

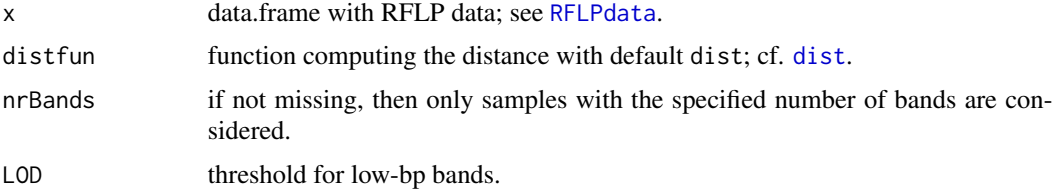

#### Details

For each number of bands the given distance between the molecular weights is computed. The result is a named list of distances where the names correspond to the number of bands which occur in each group.

If nrBands is specified only samples with this number of bands are considered.

If  $LOD > 0$  is specified, all values below  $LOD$  are removed before the distances are calculated.

#### Value

A named list with the distances; see [dist](#page-0-0).

In case nrBands is not missing, an object of S3 class dist.

#### Author(s)

Fabienne Flessa <Fabienne.Flessa@uni-bayreuth.de>, Alexandra Kehl <Alexandra.Kehl@botgarten.uni-tuebingen.de>, Matthias Kohl <Matthias.Kohl@stamats.de>

#### References

Flessa, F., Kehl, A., Kohl, M. Analysing diversity and community structures using PCR-RFLP: a new software application. Molecular Ecology Resources 2013 Jul; 13(4):726-33.

Poussier, Stephane; Trigalet-Demery, Danielle; Vandewalle, Peggy; Goffinet, Bruno; Luisetti, Jacques; Trigalet, Andre. Genetic diversity of Ralstonia solanacearum as assessed by PCR-RFLP of the hrp

#### RFLPdist 19

gene region, AFLP and 16S rRNA sequence analysis, and identification of an African subdivision. Microbiology 2000 146:1679-1692

Matsumoto, Masaru; Furuya, Naruto; Takanami, Yoichi; Matsuyama, Nobuaki. RFLP analysis of the PCR-amplified 28S rDNA in Rhizoctonia solani. Mycoscience 1996 37:351 - 356

#### See Also

[RFLPdata](#page-16-1), [dist](#page-0-0)

#### Examples

```
## Euclidean distance
data(RFLPdata)
res <- RFLPdist(RFLPdata)
names(res) ## number of bands
res$"6"
RFLPdist(RFLPdata, nrBands = 6)
## Other distances
res1 <- RFLPdist(RFLPdata, distfun = function(x) dist(x, method = "manhattan"))
res2 <- RFLPdist(RFLPdata, distfun = function(x) dist(x, method = "maximum"))
res[[1]]
res1[[1]]
res2[[1]]
## cut dendrogram at height 50
clust4bd <- hclust(res[[2]])
cgroups50 <- cutree(clust4bd, h=50)
cgroups50
## or
library(MKmisc)
res3 <- RFLPdist(RFLPdata, distfun = corDist)
res3$"9"
## hierarchical clustering
par(mfrow = c(2,2))plot(hclust(res[[1]]), main = "Euclidean distance")
plot(hclust(res1[[1]]), main = "Manhattan distance")
plot(hclust(res2[[1]]), main = "Maximum distance")
plot(hclust(res3[[1]]), main = "Pearson correlation distance")
## Similarity matrix
library(MKmisc)
myCol <- colorRampPalette(brewer.pal(8, "RdYlGn"))(128)
ord <- order.dendrogram(as.dendrogram(hclust(res[[1]])))
temp <- as.matrix(res[[1]])
simPlot(temp[ord,ord], col = rev(myCol), minVal = 0,labels = colnames(temp), title = "(Dis-)Similarity Plot")
```

```
## or
library(lattice)
levelplot(temp[ord,ord], col.regions = rev(myCol),
          at = do.breaks(c(0, maxtemp)), 128),xlab = "", ylab = "",
          ## Rotate label of x axis
          scales = list(x = list(root = 90)),main = "(Dis-)Similarity Plot")
## multidimensional scaling
loc <- cmdscale(res[[5]])
x \leftarrow \text{loc}[, 1]y \leftarrow -\text{loc}[, 2]plot(x, y, type="n", xlab="", ylab="", xlim = 1.05*range(x), main="Multidemsional scaling")
text(x, y, rownames(loc), cex=0.8)
```
<span id="page-19-1"></span>RFLPdist2 *Compute distances for RFLP data.*

#### Description

If gel image quality is low, faint bands may be disregarded and may lead to wrong conclusions. This function computes the distance between the molecular weights of RFLP samples, including samples containing one or more additional bands. Thus, failures during band detection could be identified. Visualisation of band patterns using this method can be done by [RFLPplot](#page-24-1) using the argument nrMissing.

#### Usage

```
RFLPdist2(x, distfun = dist, nrBands, nrMissing, LOD = 0,
         diag = FALSE, upper = FALSE)
```
#### Arguments

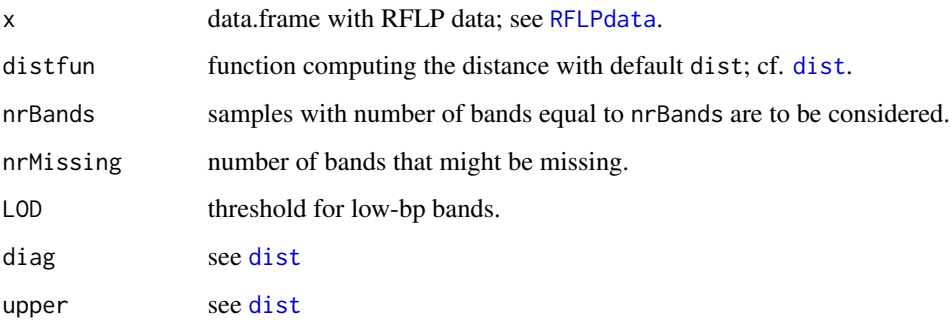

<span id="page-19-0"></span>

#### <span id="page-20-0"></span>RFLPdist2 21

#### Details

For a given number of bands the given distance between the molecular weights is computed. It is assumed that a number of bands might be missing. Hence all samples with number of bands in nrBands, nrBands+1, ..., nrBands+nrMissing are compared.

If  $LOD > 0$  is specified, it is assumed that missing bands can only occur for molecular weights smaller than LOD. As a consequence only samples which have nrBands bands with molecular weight larger or equal to LOD are selected.

For computing the distance between the molecular weight of a sample S1 with x bands and a Sample S2 with x+y bands the distances between the molecular weight of sample S1 and the molecular weight of all possible subsets of S2 with x bands are computed. The distance between S1 and S2 is then defined as the minimum of all these distances.

If  $LOD > 0$  is specified, only all combinations of values below LOD are considered.

This option may be useful, if gel image quality is low, and the detection of bands is doubtful.

#### Value

An object of class "[dist](#page-0-0)" returned; cf. dist.

#### Author(s)

Fabienne Flessa <Fabienne.Flessa@uni-bayreuth.de>, Alexandra Kehl <Alexandra.Kehl@botgarten.uni-tuebingen.de>, Matthias Kohl <Matthias.Kohl@stamats.de>

#### References

Flessa, F., Kehl, A., Kohl, M. Analysing diversity and community structures using PCR-RFLP: a new software application. Molecular Ecology Resources 2013 Jul; 13(4):726-33.

Ian A. Dickie, Peter G. Avis, David J. McLaughlin, Peter B. Reich. Good-Enough RFLP Matcher (GERM) program. Mycorrhiza 2003, 13:171-172.

#### See Also

[RFLPdata](#page-16-1), [nrBands](#page-10-1), [RFLPdist](#page-17-1), [dist](#page-0-0)

#### Examples

```
## Euclidean distance
data(RFLPdata)
nrBands(RFLPdata)
res0 <- RFLPdist(RFLPdata, nrBands = 4)
res1 <- RFLPdist2(RFLPdata, nrBands = 4, nrMissing = 1)
res2 <- RFLPdist2(RFLPdata, nrBands = 4, nrMissing = 2)
res3 <- RFLPdist2(RFLPdata, nrBands = 4, nrMissing = 3)
## assume missing bands only below LOD
res1.lod <- RFLPdist2(RFLPdata, nrBands = 4, nrMissing = 1, LOD = 60)
```

```
## hierarchical clustering
par(mfrow = c(2,2))plot(hclust(res0), main = "0 bands missing")
plot(hclust(res1), main = "1 band missing")
plot(hclust(res2), main = "2 bands missing")
plot(hclust(res3), main = "3 bands missing")
## missing bands only below LOD
par(mfrow = c(1,2))plot(hclust(res0), main = "0 bands missing")
plot(hclust(res1.lod), main = "1 band missing below LOD")
## Similarity matrix
library(MKmisc)
myCol <- colorRampPalette(brewer.pal(8, "RdYlGn"))(128)
ord <- order.dendrogram(as.dendrogram(hclust(res1)))
temp <- as.matrix(res1)
simPlot(temp[ord,ord], col = rev(myCol), minVal = 0,labels = colnames(temp), title = "(Dis-)Similarity Plot")
## missing bands only below LOD
ord <- order.dendrogram(as.dendrogram(hclust(res1.lod)))
temp <- as.matrix(res1.lod)
simPlot(temp[ord,ord], col = rev(myCol), minVal = 0,labels = colnames(temp), title = "(Dis-)Similarity Plot\n1 band missing below LOD")
## or
library(lattice)
levelplot(temp[ord,ord], col.regions = rev(myCol),
         at = do.breaks(c(0, max(temp)), 128),xlab = "", ylab = "",## Rotate label of x axis
         scales = list(x = list(root = 90)),main = "(Dis-)Similarity Plot")
## Other distances
res11 <- RFLPdist2(RFLPdata, distfun = function(x) dist(x, method = "manhattan"),
                 nrBands = 4, nrMissing = 1)
res12 <- RFLPdist2(RFLPdata, distfun = corDist, nrBands = 4, nrMissing = 1)
res13 <- RFLPdist2(RFLPdata, distfun = corDist, nrBands = 4, nrMissing = 1, LOD = 60)
par(mfrow = c(2,2))plot(hclust(res1), main = "Euclidean distance\n1 band missing")
plot(hclust(res11), main = "Manhattan distance\n1 band missing")
plot(hclust(res12), main = "Pearson correlation distance\n1 band missing")
plot(hclust(res13), main = "Pearson correlation distance\n1 band missing below LOD")
```
RFLPdist2ref *Compute distance between RFLP data and RFLP reference data.*

<span id="page-21-0"></span>

#### <span id="page-22-0"></span>RFLPdist2ref 23

#### Description

Function to compute distance between RFLP data and RFLP reference data.

#### Usage

```
RFLPdist2ref(x, ref, distfun = dist, nrBands, LOD = 0)
```
#### Arguments

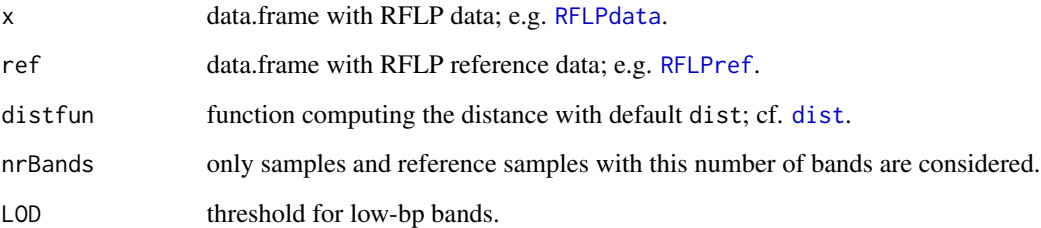

#### **Details**

For each sample with nrBands bands the distance to each reference sample with nrBands bands is computed. The result is a matrix with the corresponding distances where rows represent the samples and columns the reference samples.

If  $LOD > 0$  is specified, all values below LOD are removed before the distances are calculated. This applies to x and ref.

#### Value

A matrix with distances.

#### Author(s)

Fabienne Flessa <Fabienne.Flessa@uni-bayreuth.de>, Alexandra Kehl <Alexandra.Kehl@botgarten.uni-tuebingen.de>, Matthias Kohl <Matthias.Kohl@stamats.de>

#### References

Flessa, F., Kehl, A., Kohl, M. Analysing diversity and community structures using PCR-RFLP: a new software application. Molecular Ecology Resources 2013 Jul; 13(4):726-33.

#### See Also

[RFLPdata](#page-16-1), [dist](#page-0-0)

#### Examples

```
## Euclidean distance
data(RFLPdata)
data(RFLPref)
nrBands(RFLPref)
RFLPdist2ref(RFLPdata, RFLPref, nrBands = 4)
RFLPdist2ref(RFLPdata, RFLPref, nrBands = 6)
Dir <- system.file("extdata", package = "RFLPtools") # input directory
filename <- file.path(Dir, "AZ091016_report.txt")
RFLP1 <- read.rflp(file = filename)
RFLP2 <- RFLPqc(RFLP1)
nrBands(RFLP2)
RFLPdist2ref(RFLP1, RFLPref, nrBands = 4)
RFLPdist2ref(RFLP1, RFLPref, nrBands = 5)
```
RFLPlod *Remove bands below LOD*

#### Description

Function to exclude bands below a given LOD.

#### Usage

RFLPlod(x, LOD)

#### Arguments

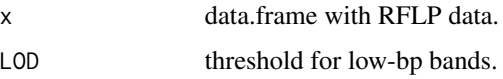

#### Details

Low-bp bands may be regarded as unreliable. Function RFLPlod can be used to exclude such bands, which are likely to be absent in some other samples, before further analyses.

#### Value

A data.frame with variables

Sample character: sample identifier.

Band integer: band number.

MW integer: molecular weight.

Gel character: gel identifier.

<span id="page-23-0"></span>

#### <span id="page-24-0"></span>RFLPplot 25

#### Author(s)

Fabienne Flessa <Fabienne.Flessa@uni-bayreuth.de>, Alexandra Kehl <Alexandra.Kehl@botgarten.uni-tuebingen.de>, Matthias Kohl <Matthias.Kohl@stamats.de>

#### References

Flessa, F., Kehl, A., Kohl, M. Analysing diversity and community structures using PCR-RFLP: a new software application. Molecular Ecology Resources 2013 Jul; 13(4):726-33.

#### See Also

[RFLPdata](#page-16-1)

#### Examples

```
data(RFLPdata)
## remove bands with MW smaller than 60
RFLPdata.lod <- RFLPlod(RFLPdata, LOD = 60)
par(mfrow = c(1, 2))RFLPplot(RFLPdata, nrBands = 4, ylim = c(40, 670))RFLPplot(RFLPdata.load, nrBands = 4, ylim = c(40, 670))title(sub = "After applying RFLPlod")
```
<span id="page-24-1"></span>

RFLPplot *Function to plot RFLP data.*

#### Description

Given RFLP data is plotted where the samples are sorted according to the corresponding dendrogram.

#### Usage

```
RFLPplot(x, nrBands, nrMissing, distfun = dist,
        hclust.method = "complete", mar.bottom = 5,
         cex.axis = 0.5, colBands, xlab = "",
        ylab = "molecular weight", ylim, ...)
```
#### Arguments

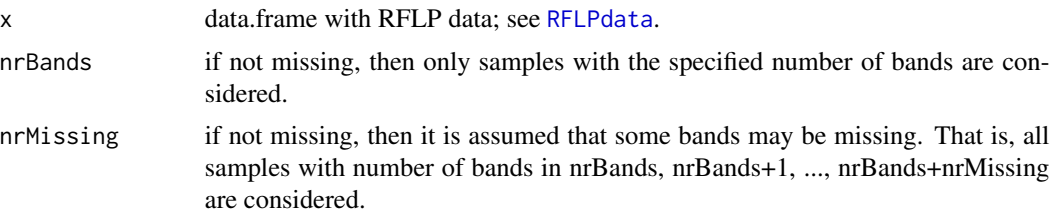

<span id="page-25-0"></span>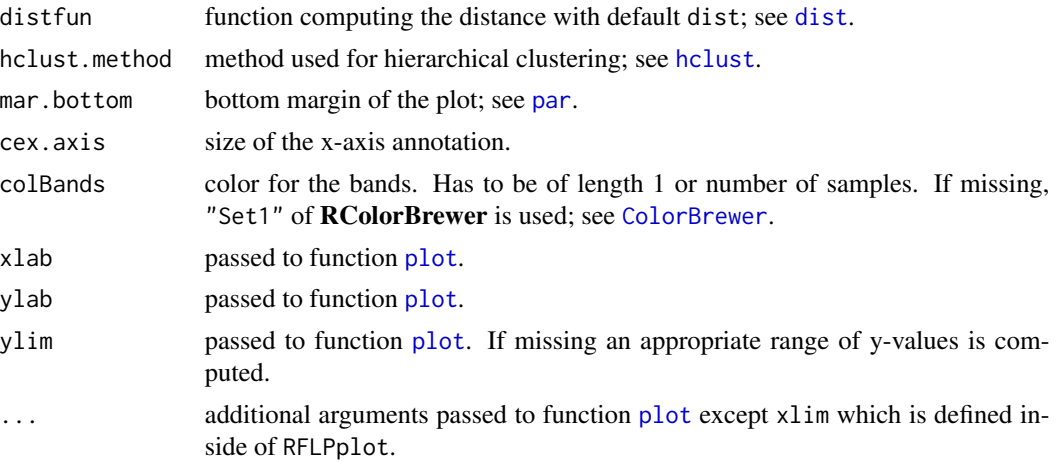

#### Details

RFLP data is plotted. The samples are sorted according to the corresponding dendrogram which is computed via function hclust.

The option to specify nrMissing may be useful, if gel image quality is low, and the detection of bands is doubtful.

#### Value

invisible

#### Author(s)

Fabienne Flessa <Fabienne.Flessa@uni-bayreuth.de>, Alexandra Kehl <Alexandra.Kehl@botgarten.uni-tuebingen.de>, Matthias Kohl <Matthias.Kohl@stamats.de>

#### References

Flessa, F., Kehl, A., Kohl, M. Analysing diversity and community structures using PCR-RFLP: a new software application. Molecular Ecology Resources 2013 Jul; 13(4):726-33.

#### See Also

#### [RFLPdata](#page-16-1), [dist](#page-0-0)

#### Examples

```
data(RFLPdata)
par(mfrow = c(1,2))plot(hclust(RFLPdist(RFLPdata, nrBands = 3)), cex = 0.7)
RFLPplot(RFLPdata, nrBands = 3, mar.bottom = 6, cex.axis = 0.8)
par(mfrow = c(1,2))plot(hclust(RFLPdist2(RFLPdata, nrBands = 9, nrMissing = 1)), cex = 0.7)
```
#### <span id="page-26-0"></span>RFLPqc 27

```
RFLPplot(RFLPdata, nrBands = 9, nrMissing = 1, mar.bottom = 6, cex.axis = 0.8)
distfun \leq function(x) dist(x, method = "maximum")
par(mfrow = c(1,2))plot(hclust(RFLPdist(RFLPdata, nrBands = 3, distfun = distfun),
            method = "average"), cex = 0.7, cexu. lab = 0.7)
RFLPplot(RFLPdata, nrBands = 3, distfun = distfun, hclust.method = "average",
        mar.bottom = 6, cex.axis = 0.8)
```
#### RFLPqc *Quality control for RFLP data*

#### **Description**

Function to perform quality control for RFLP data based on a comparison between the total length of the digested PCR amplification product and the sum of the fragment lengths. If the sum is smaller or larger than the PCR amplification product (within a certain range to define), the samples can be excluded from further analyses. This function is helpful for data sets containig faint or uncertain bands. It is necessary to include the total length of the PCR amplification product for each sample as largest fragment in the data set, see [RFLPdata](#page-16-1).

#### Usage

 $RFLPqc(x, rm-band1 = TRUE, QC-lo = 0.8, QC.up = 1.07, QC.rm = FALSE)$ 

#### Arguments

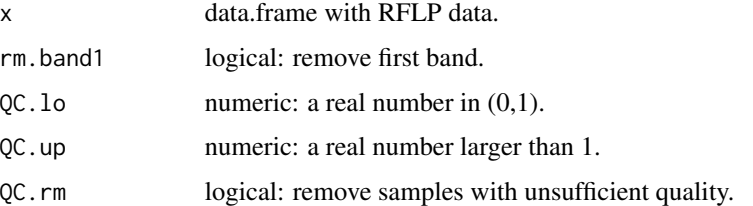

#### Details

In case the first band corresponds to the total length of the fragment one can perform a quality control comparing the length of the first band with the sum of the lengths of the remaining bands for each sample. If the sum is smaller than QC.lo times the length of the first band or larger than QC.up times the length of the first band, respectively, a text message is printed.

If rm.band1 = TRUE band 1 of all samples is removed and the remaining band numbers are reduced by 1.

If QC.rm = TRUE samples of insufficient quality are entirely removed from the given data and the resulting data.frame is returned.

#### Value

A data.frame with variables

Sample character: sample identifier.

Band integer: band number.

MW integer: molecular weight.

Gel character: gel identifier.

#### Author(s)

Fabienne Flessa <Fabienne.Flessa@uni-bayreuth.de>, Alexandra Kehl <Alexandra.Kehl@botgarten.uni-tuebingen.de>, Matthias Kohl <Matthias.Kohl@stamats.de>

#### References

Flessa, F., Kehl, A., Kohl, M. Analysing diversity and community structures using PCR-RFLP: a new software application. Molecular Ecology Resources 2013 Jul; 13(4):726-33.

#### See Also

[RFLPdata](#page-16-1), [RFLPdist](#page-17-1)

#### Examples

```
Dir <- system.file("extdata", package = "RFLPtools") # input directory
filename <- file.path(Dir, "AZ091016_report.txt")
RFLP1 <- read.rflp(file = filename)
str(RFLP1)
RFLP2 <- RFLPqc(RFLP1, rm.band1 = FALSE) # identical to RFLP1
identical(RFLP1, RFLP2)
RFLP3 <- RFLPqc(RFLP1)
str(RFLP3)
RFLP4 <- RFLPqc(RFLP1, rm.band1 = TRUE, QC.rm = TRUE)
str(RFLP4)
```
<span id="page-27-1"></span>RFLPref *Example data set for RFLP reference*

#### Description

This is an example data set for RFLP reference.

<span id="page-27-0"></span>

#### <span id="page-28-0"></span>RFLPrefplot 29

#### Usage

data(RFLPref)

#### Format

A data frame with 35 observations on the following five variables

Sample character: sample identifier.

Band integer: band number.

MW integer: molecular weight.

Taxonname character: taxon name.

Accession character: accession number.

#### Details

This example data set for RFLP reference consists of seven RFLP reference samples. Taxon names are assigned by sequence comparison with GenBank database ([http://www.ncbi.nlm.nih.gov/](http://www.ncbi.nlm.nih.gov/BLAST/) [BLAST/](http://www.ncbi.nlm.nih.gov/BLAST/)), and supplemented with imaginary accession numbers.

#### Source

The data set was generated by F. Flessa.

#### References

Flessa, F., Kehl, A., Kohl, M. Analysing diversity and community structures using PCR-RFLP: a new software application. Molecular Ecology Resources 2013 Jul; 13(4):726-33.

#### Examples

```
data(RFLPref)
str(RFLPref)
```
RFLPrefplot *Function for a visual comparison of RFLP samples with reference samples.*

#### Description

Given RFLP samples are plotted together with reference samples and sorted by their distance to the reference sample.

#### Usage

```
RFLPrefplot(x, ref, distfun = dist, nrBands, mar.bottom = 5,
            cex.main = 1.2, cex.axis = 0.5, devNew = FALSE,
            colBands, xlab = "", ylab = "molecular weight",
            ylim, ...)
```
#### <span id="page-29-0"></span>Arguments

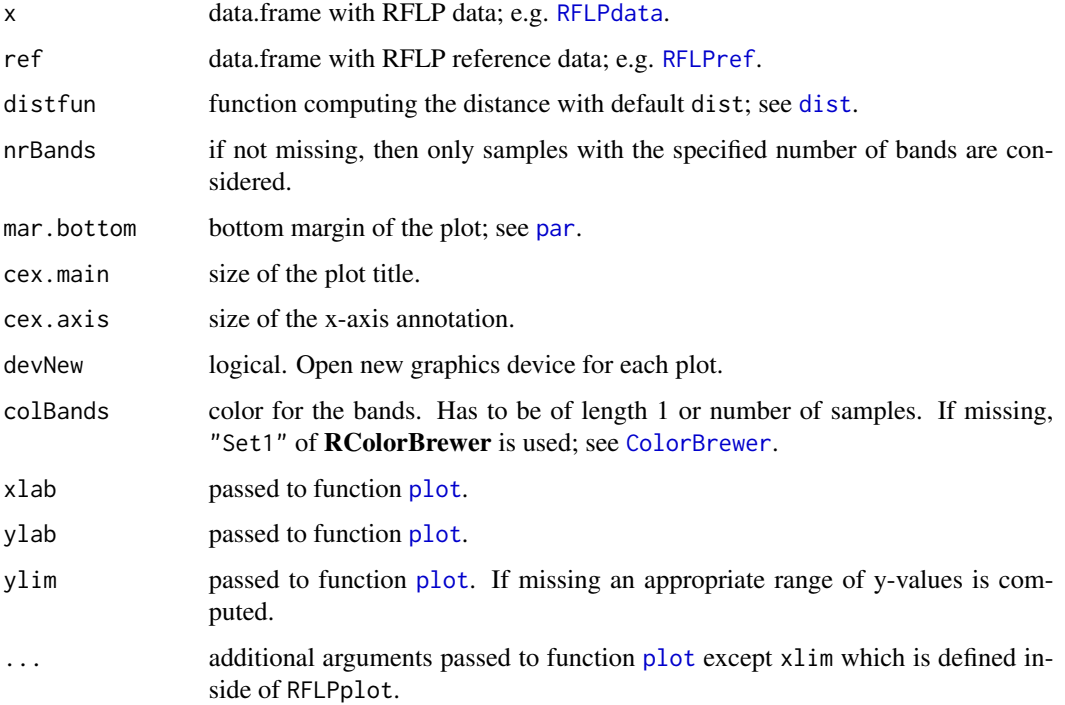

### Details

Given RFLP samples are plotted together with reference samples and sorted by their distance to the reference sample.

#### Value

invisible

#### Author(s)

Fabienne Flessa <Fabienne.Flessa@uni-bayreuth.de>, Alexandra Kehl <Alexandra.Kehl@botgarten.uni-tuebingen.de>, Matthias Kohl <Matthias.Kohl@stamats.de>

#### References

Flessa, F., Kehl, A., Kohl, M. Analysing diversity and community structures using PCR-RFLP: a new software application. Molecular Ecology Resources 2013 Jul; 13(4):726-33.

#### See Also

[RFLPplot](#page-24-1)

#### <span id="page-30-0"></span>sim2dist 31

#### Examples

```
data(RFLPdata)
data(RFLPref)
dev.new(width = 12)
RFLPrefplot(RFLPdata, RFLPref, nrBands = 4, cex.axis = 0.5)
dev.new()
RFLPrefplot(RFLPdata, RFLPref, nrBands = 6, cex.axis = 0.8)
RFLPrefplot(RFLPdata, RFLPref, nrBands = 9, cex.axis = 0.8)
RFLPrefplot(RFLPdata, RFLPref[RFLPref$Sample == "Ni_29_A3",], nrBands = 4, cex.axis = 0.7)
Dir <- system.file("extdata", package = "RFLPtools") # input directory
filename <- file.path(Dir, "AZ091016_report.txt")
RFLP1 <- read.rflp(file = filename)
RFLP2 <- RFLPqc(RFLP1)
dev.new(width = 12)
RFLPrefplot(RFLP1, RFLPref, nrBands = 4, cex.axis = 0.8)
dev.new()
RFLPrefplot(RFLP1, RFLPref, nrBands = 5, cex.axis = 0.8)
```
<span id="page-30-1"></span>

sim2dist *Convert similarity matrix to dist object.*

#### Description

Function to convert similarity matrix to object of S3 class "dist".

#### Usage

sim2dist(x, maxSim = 1)

#### Arguments

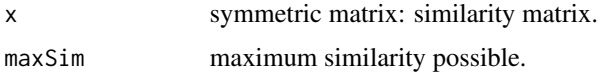

#### Details

Similarity is converted to distance by maxSim - x. The resulting matrix is converted to an object of S3 class "dist" by as.dist

#### Value

Object of S3 class "dist" is returned; see [dist](#page-0-0).

#### <span id="page-31-0"></span>Author(s)

Fabienne Flessa <Fabienne.Flessa@uni-bayreuth.de>, Alexandra Kehl <Alexandra.Kehl@botgarten.uni-tuebingen.de>, Matthias Kohl <Matthias.Kohl@stamats.de>

#### References

Flessa, F., Kehl, A., Kohl, M. Analysing diversity and community structures using PCR-RFLP: a new software application. Molecular Ecology Resources 2013 Jul; 13(4):726-33.

#### See Also

[BLASTdata](#page-2-1), [simMatrix](#page-32-1)

#### Examples

data(BLASTdata)

```
## without sequence range
## Not run:
res <- simMatrix(BLASTdata)
## End(Not run)
## with sequence range
range(BLASTdata$alignment.length)
res1 <- simMatrix(BLASTdata, sequence.range = TRUE, Min = 100, Max = 450)
res2 <- simMatrix(BLASTdata, sequence.range = TRUE, Min = 500)
## visualize similarity matrix
library(MKmisc)
simPlot(res2, minVal = 0,labels = colnames(res2), title = "(Dis-)Similarity Plot")
## or
library(lattice)
myCol <- colorRampPalette(brewer.pal(8, "RdYlGn"))(128)
levelplot(res2, col.regions = myCol,
          at = do.breaks(c(0, max(res2)), 128),xlab = "", ylab = "",## Rotate label of x axis
          scales = list(x = list(root = 90)),main = "(Dis-)Similarity Plot")
## convert to distance
res.d <- sim2dist(res2)
```
## hierarchical clustering plot(hclust(res.d))

<span id="page-32-1"></span><span id="page-32-0"></span>

Function to compute similarity matrix for all-vs-all BLAST results of rDNA sequences generated with standalone BLAST from NCBI or local BLAST implemented in BioEdit.

#### Usage

simMatrix(x, sequence.range = FALSE, Min, Max)

#### **Arguments**

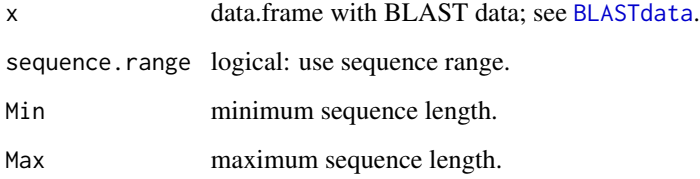

#### Details

The given BLAST data is used to compute a similarity matrix using the following algorithm: First, the length of each sequence (LS) comprised in the input data file is extracted. If there is more than one comparison for one sequence including different parts of the respective sequence, that one with maximum base length is chosen. Subsequently, the number of matching bases (mB) is calculated by multiplying two variables comprised in the BLAST output: the identity between sequences  $(\%)$  and the number of nucleotides divided by 100. The, resulting value is rounded to integer. Furthermore, the similarity is calculated by dividing mB by LS. Finally, the similarity matrix including all sequences is built. If the similarity of a combination is not shown in the BLAST report file (because the similarity was lower than 70%), this comparison is included in the similarity matrix with the result zero.

#### Value

Similarity matrix.

#### Author(s)

Fabienne Flessa <Fabienne.Flessa@uni-bayreuth.de>, Alexandra Kehl <Alexandra.Kehl@botgarten.uni-tuebingen.de>, Matthias Kohl <Matthias.Kohl@stamats.de>

#### References

Standalone Blast download: ftp://ftp.ncbi.nih.gov/blast/executables/release/

Blast News: http://blast.ncbi.nlm.nih.gov/Blast.cgi?CMD=Web&PAGE\_TYPE=BlastNews

BioEdit v7.0.9: Tom Hall, Ibis Biosciences; http://www.mbio.ncsu.edu/BioEdit/bioedit.html

Persoh, D., Melcher, M., Flessa, F., Rambold, G.: First fungal community analyses of endophytic ascomycetes associated with Viscum album ssp. austriacum and itshost Pinus sylvestris. Fungal Biology 2010 Jul;114(7):585-96.

Flessa, F., Kehl, A., Kohl, M. Analysing diversity and community structures using PCR-RFLP: a new software application. Molecular Ecology Resources 2013 Jul; 13(4):726-33.

#### See Also

[BLASTdata](#page-2-1), [sim2dist](#page-30-1)

#### Examples

```
data(BLASTdata)
```

```
## without sequence range
## code takes some time
## Not run:
res <- simMatrix(BLASTdata)
## End(Not run)
## with sequence range
range(BLASTdata$alignment.length)
res1 <- simMatrix(BLASTdata, sequence.range = TRUE, Min = 100, Max = 450)
res2 <- simMatrix(BLASTdata, sequence.range = TRUE, Min = 500)
```
simulateRFLPdata *Simulate RFLP data.*

#### Description

Simulates RFLP data for comparions of algorithms.

#### Usage

```
simulateRFLPdata(N = 10, nrBands = 3:12, bandCenters = seq(100, 800, by = 100),
                delta = 50, refData = FALSE)
```
<span id="page-33-0"></span>

#### <span id="page-34-0"></span>simulateRFLPdata 35

#### Arguments

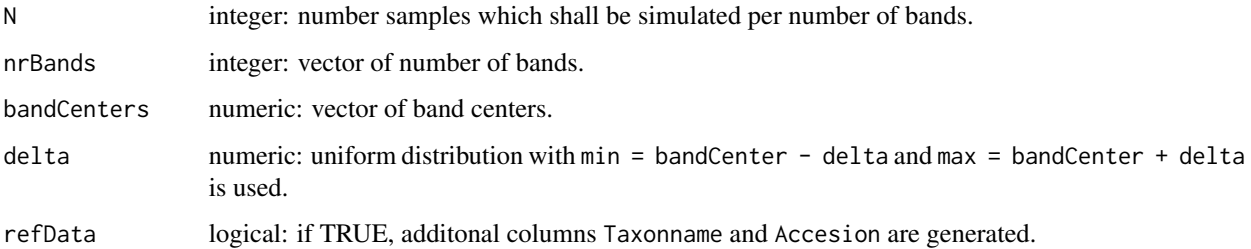

#### Details

The function can be used to simulate RFLP data. For every number of band specified in nrBands a total number of N samples are generated.

First the band centers are randomly selected (with replacement) from bandCenter which form the centers of intervals of length 2\*delta. From these intervals uniform random numbers are drawn leading to randomly generated RFLP data.

#### Value

A data frame with N\*length(nrBands) observations on the following four variables

Sample character: sample identifier.

Band integer: band number.

MW integer: molecular weight.

Enzyme character: enzyme name.

is generated. If refData = TRUE then the following two additional variables are added.

Taxonname character: taxon name.

Accession character: accession number.

#### Author(s)

Mohammed Aslam Imtiaz, Matthias Kohl <Matthias.Kohl@stamats.de>

#### See Also

[RFLPdata](#page-16-1), [RFLPref](#page-27-1)

#### Examples

simData <- simulateRFLPdata()

<span id="page-35-0"></span>write.hclust *Cut a hierarchical cluster tree and write cluster identifiers to a text file.*

#### Description

The tree obtained by a hierarchical cluster analysis is cut into groups by using [cutree](#page-0-0) and the results are exported to a text file.

#### Usage

```
write.hclust(x, file, prefix, h = NULL, k = NULL, append = FALSE, dec = ",")
```
#### Arguments

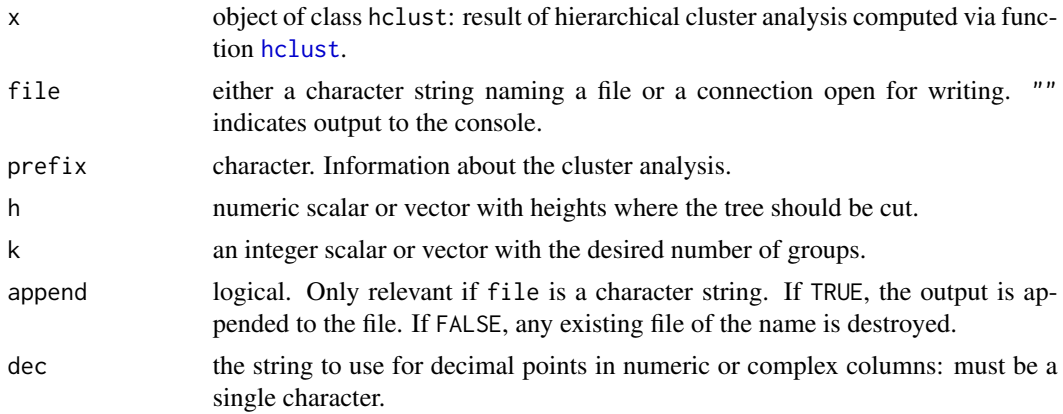

### Details

The results are written to file by a call to [write.table](#page-0-0) where the columns in the resulting file are seperated by tabulators (i.e. sep="\t") and no row names are exported (i.e. row.names = FALSE).

#### Author(s)

Fabienne Flessa <Fabienne.Flessa@uni-bayreuth.de>, Alexandra Kehl <Alexandra.Kehl@botgarten.uni-tuebingen.de>, Matthias Kohl <Matthias.Kohl@stamats.de>

#### References

Flessa, F., Kehl, A., Kohl, M. Analysing diversity and community structures using PCR-RFLP: a new software application. Molecular Ecology Resources 2013 Jul; 13(4):726-33.

#### See Also

[write.table](#page-0-0), [cutree](#page-0-0)

#### write.hclust 37

#### Examples

```
data(RFLPdata)
res <- RFLPdist(RFLPdata, nrBands = 4)
cl <- hclust(res)
write.hclust(cl, file = "Test.txt", prefix = "Bd4", h = 50)
res <- RFLPdist2(RFLPdata, nrBands = 4, nrMissing = 1)
cl <- hclust(res)
write.hclust(cl, file = "Test.txt", append = TRUE, prefix = "Bd4_Mis1", h = 60)
```
# <span id="page-37-0"></span>Index

∗Topic cluster RFLPdist , [18](#page-17-0) RFLPdist2 , [20](#page-19-0) RFLPdist2ref , [22](#page-21-0) RFLPplot , [25](#page-24-0) RFLPtools-package , [2](#page-1-0) sim2dist , [31](#page-30-0) simMatrix , [33](#page-32-0) ∗Topic connection read.blast , [12](#page-11-0) read.rflp , [14](#page-13-0) write.hclust , [36](#page-35-0) ∗Topic datasets BLASTdata, [3](#page-2-0) newDataGerm , [10](#page-9-0) refDataGerm , [15](#page-14-0) RFLPdata , [17](#page-16-0) RFLPref , [28](#page-27-0) ∗Topic file read.blast , [12](#page-11-0) read.rflp , [14](#page-13-0) write.hclust, [36](#page-35-0) ∗Topic manip RFLPcombine , [16](#page-15-0) RFLPlod , [24](#page-23-0) RFLPqc , [27](#page-26-0) ∗Topic multivariate diffDist , [5](#page-4-0) FragMatch, [6](#page-5-0) germ , [7](#page-6-0) linCombDist , [9](#page-8-0) nrBands , [11](#page-10-0) RFLPdist , [18](#page-17-0) RFLPdist2 , [20](#page-19-0) RFLPdist2ref , [22](#page-21-0) RFLPplot , [25](#page-24-0) RFLPrefplot , [29](#page-28-0) RFLPtools-package , [2](#page-1-0) sim2dist , [31](#page-30-0)

simMatrix , [33](#page-32-0) simulateRFLPdata , [34](#page-33-0) ∗Topic package RFLPtools-package , [2](#page-1-0) BLASTdata , [3](#page-2-0) , *[13](#page-12-0)* , *[32](#page-31-0) [–34](#page-33-0)* ColorBrewer , *[26](#page-25-0)* , *[30](#page-29-0)* cutree , *[36](#page-35-0)* diffDist , [5](#page-4-0) dist , *[5](#page-4-0)* , *[9](#page-8-0)* , *[12](#page-11-0)* , *[18](#page-17-0) [–21](#page-20-0)* , *[23](#page-22-0)* , *[26](#page-25-0)* , *[30](#page-29-0) , [31](#page-30-0)* FragMatch , [6](#page-5-0) germ , [7](#page-6-0) hclust , *[26](#page-25-0)* , *[36](#page-35-0)* linCombDist , [9](#page-8-0) make.unique , *[16](#page-15-0)* newDataGerm , *[6–](#page-5-0) [8](#page-7-0)* , [10](#page-9-0) nrBands , [11](#page-10-0) , *[21](#page-20-0)* par , *[26](#page-25-0)* , *[30](#page-29-0)* plot , *[26](#page-25-0)* , *[30](#page-29-0)* rbind , *[16](#page-15-0)* read.blast , [12](#page-11-0) read.rflp , [14](#page-13-0) refDataGerm , *[6–](#page-5-0) [8](#page-7-0)* , [15](#page-14-0) RFLPcombine , [16](#page-15-0) RFLPdata , *[11](#page-10-0) , [12](#page-11-0)* , *[14](#page-13-0)* , *[16](#page-15-0)* , [17](#page-16-0) , *[18](#page-17-0) [–21](#page-20-0)* , *[23](#page-22-0)* , *[25](#page-24-0) [–28](#page-27-0)* , *[30](#page-29-0)* , *[35](#page-34-0)* RFLPdist , *[14](#page-13-0)* , [18](#page-17-0) , *[21](#page-20-0)* , *[28](#page-27-0)* RFLPdist2 , *[12](#page-11-0)* , [20](#page-19-0) RFLPdist2ref , [22](#page-21-0) RFLPlod , [24](#page-23-0) RFLPplot , *[20](#page-19-0)* , [25](#page-24-0) , *[30](#page-29-0)* RFLPqc , [27](#page-26-0)

#### INDEX  $39$

RFLPref , *[23](#page-22-0)* , [28](#page-27-0) , *[30](#page-29-0)* , *[35](#page-34-0)* RFLPrefplot , [29](#page-28-0) RFLPtools *(*RFLPtools-package *)* , [2](#page-1-0) RFLPtools-package, [2](#page-1-0)

sim2dist , [31](#page-30-0) , *[34](#page-33-0)* simMatrix , *[13](#page-12-0)* , *[32](#page-31-0)* , [33](#page-32-0) simulateRFLPdata , [34](#page-33-0)

write.hclust , [36](#page-35-0) write.table , *[36](#page-35-0)*